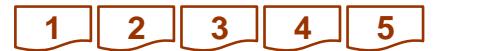

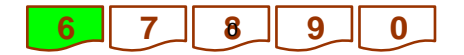

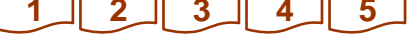

# *Лекция № 6*

# *Элементы технологического слоя. Моделирование технологической архитектуры*

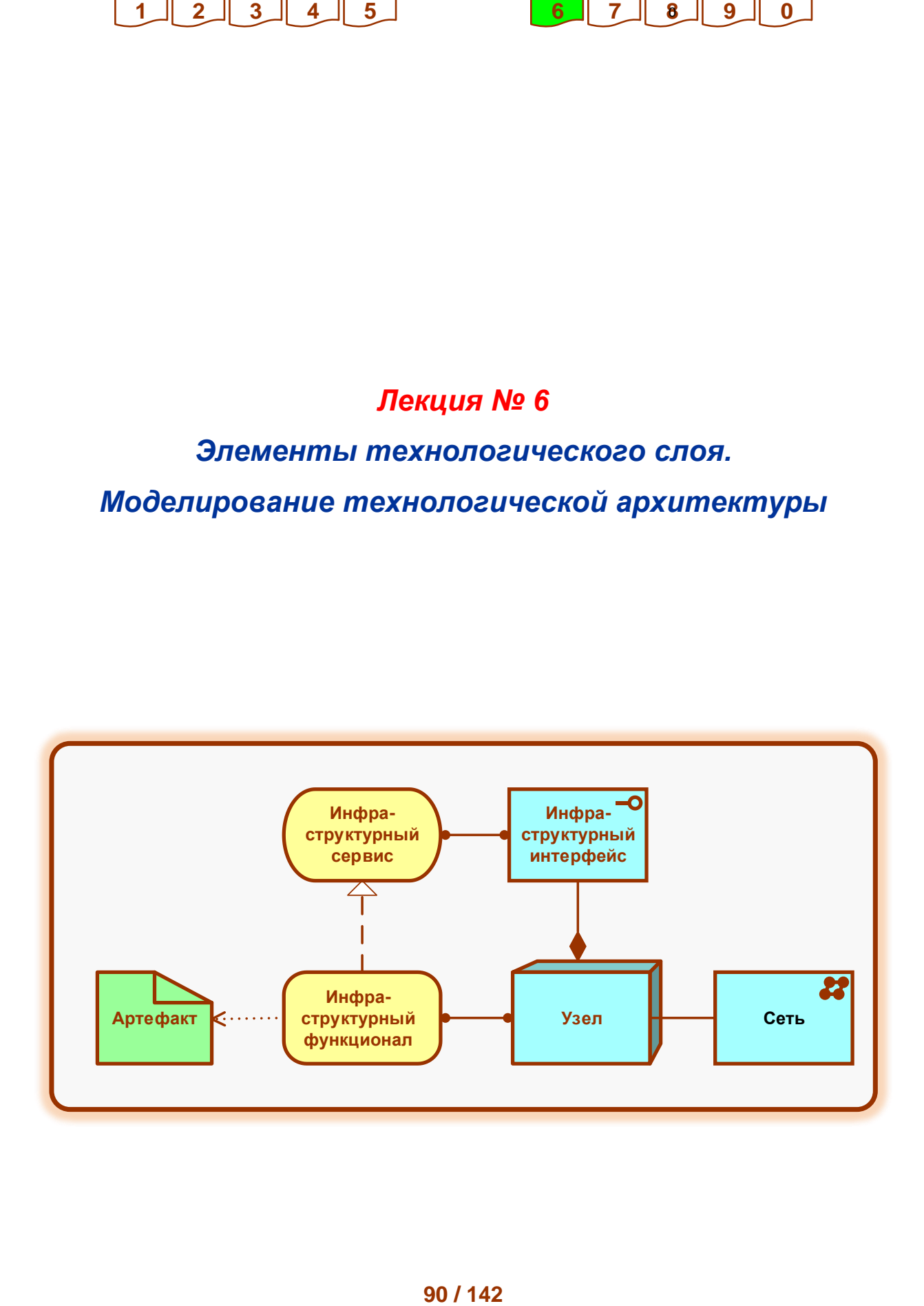

# **1. Метамодель слоя**

На рис. 6-1 представлена метамодель технологического слоя:

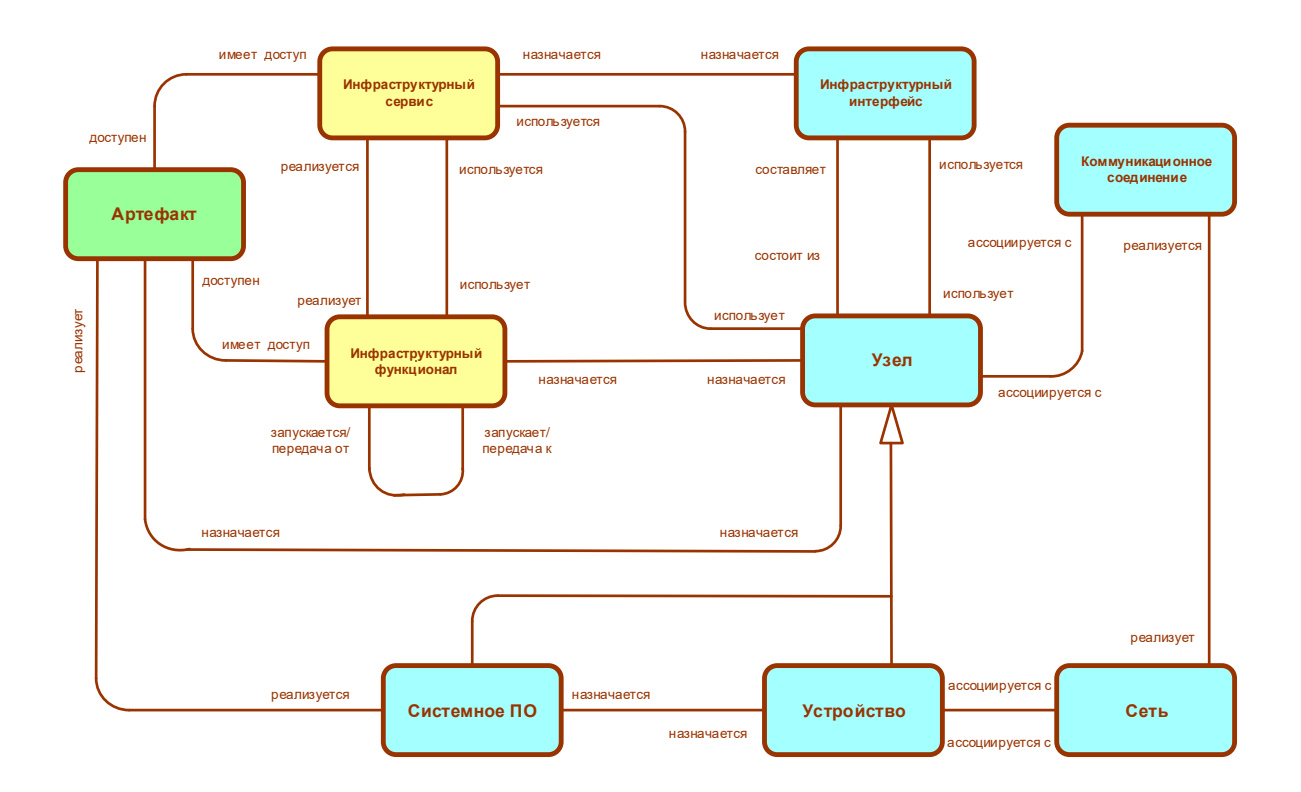

**Рис. 6-1. Метамодель технологического слоя [4]**

Базовый шаблон в технологическом слое также включает следующие 5 элементов: Исполнитель – Функционал – Интерфейс – Сервис – Объект (Рис. 6-2):

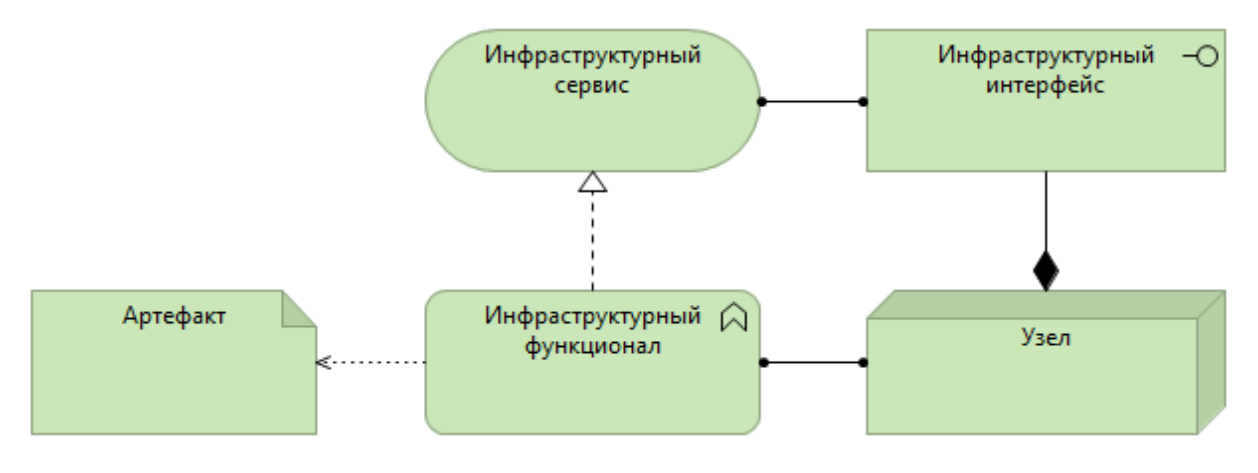

**Рис. 6-2. Базовый шаблон технологического слоя**

В технологическом слое Исполнителем является узел, Функционалом – инфраструктурный функционал (внутреннее поведение узла), Интерфейсом является инфраструктурный интерфейс (способ, посредством которого узел предлагает себя), Сервисом – инфраструктурный сервис (видимое поведение узла) и Объектом – артефакт (сущность, над которой выполняется поведение (файл, БД, выполняемый файл)).

#### **2. Активные структурные элементы**

**2.1. Узел** определяется как вычислительный ресурс, на котором артефакты могут быть сохранены или развернуты для выполнения (Рис. 6-3):

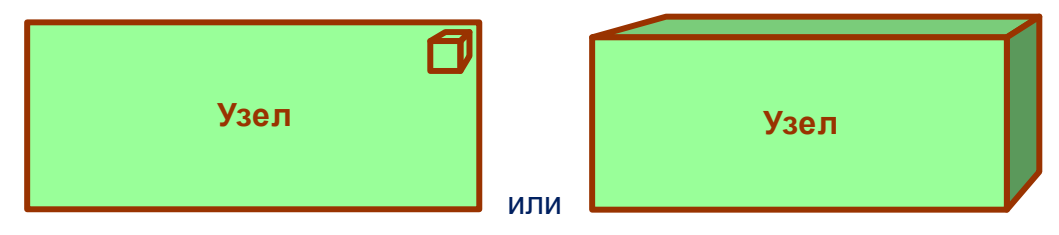

**Рис. 6-3. Обозначение элемента «Узел»**

Узел определяется как вычислительный ресурс, на котором артефакты могут быть сохранены или развернуты для выполнения.

Узлы являются активными обрабатывающими элементами. Например, узлы используются для моделирования серверов приложений, серверов БД или клиентских станций.

Узел может состоять из подузлов.

Часто узел является комбинацией технического устройства и системного ПО, обеспечивая таким образом среду выполнения. Эти подузлы могут указываться явно, а могут и не указываться.

Узлы могут быть связаны коммуникационными соединениями.

Узлам могут быть назначены артефакты (развернуты на узлах).

Артефакты, развернутые на узле, могут быть либо изображены внутри узла, либо связаны с ним отношением назначения.

Предпочтительное название элемента – существительное.

В примере показано, что узел «Сервер приложений» состоит из устройства «Блейд-сервер» и системного ПО «Сервер приложений Java EE» (Рис. 6-4):

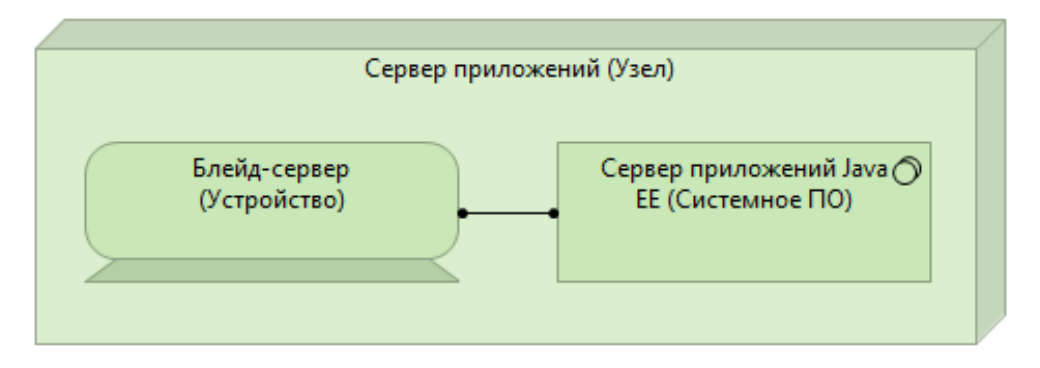

**Рис. 6-4. Пример элемента «Узел»**

**2.2. Устройство** определяется как ресурс технического обеспечения, на котором артефакты могут быть сохранены или развернуты для выполнения (Рис. 6-5):

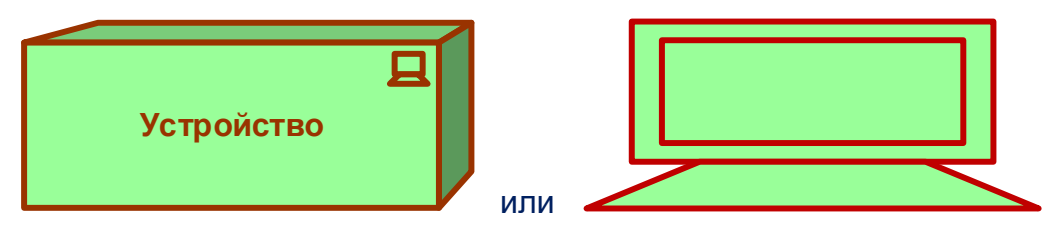

**Рис. 6-5. Обозначение элемента «Устройство»**

Устройство является специализацией элемента «узел» и представляет физический ресурс с возможностями обработки.

Обычно устройство используется для моделирования технического обеспечения систем (мейнфреймов, ПК или роутеров) и являются частью узла вместе с элементом «Системное ПО».

Узел может включать одно или более устройств, т.е. состоять из подустройств.

Устройства могут быть взаимосвязаны посредством сетей.

Артефакты могут быть назначены устройствам (развернуты на устройствах).

Системное ПО может быть назначено устройству.

Предпочтительное название элемента – существительное, ссылающееся на тип технического обеспечения. Например, мейнфрейм IBM System Z.

В примере показан ряд серверов, которые моделируются устройствами и связанны посредством локальной сети (Рис. 6-6):

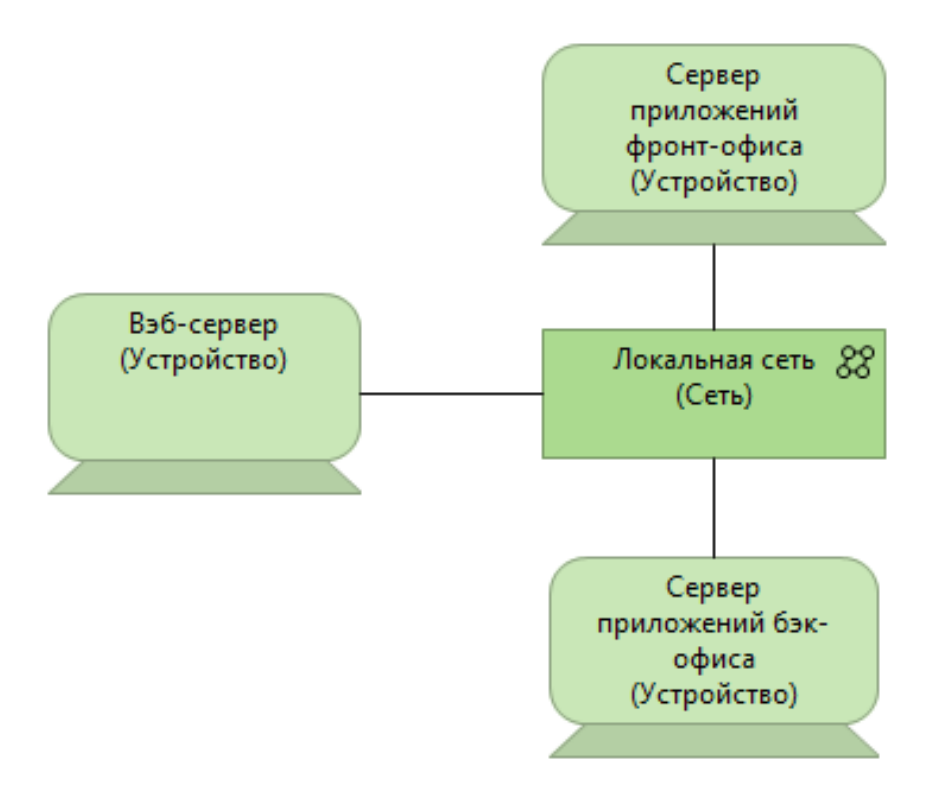

**Рис. 6-6. Пример элемента «Устройство»**

**2.3. Системное ПО** представляет программную среду для определенных типов компонентов и объектов, которые развернуты в этой среде в форме артефактов (Рис. 6-7):

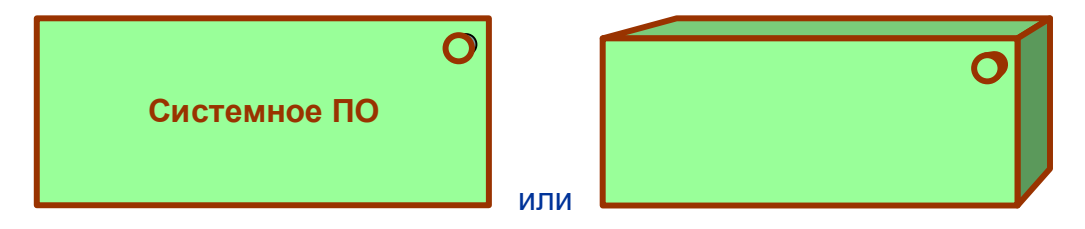

**Рис. 6-7. Обозначение элемента «Системное ПО»**

Системное ПО является специализацией элемента «узел» и используется для моделирования программной среды, в которой выполняются артефакты.

Это может быть, например, операционная система, сервер приложений JEE, БД или движок workflow. Системное ПО также может быть использовано для представления коммуникационного middleware.

Обычно системное ПО объединяется с устройством, представляющим техническое обеспечение, чтобы сформировать узел.

Системное ПО может быть назначено устройству.

Артефакты могут быть назначены системному ПО.

Системное ПО может включать другое системное ПО. Например, операционная система, содержащая БД.

Предпочтительное название элемента – существительное, ссылающееся на тип среды выполнения, например, «сервер JEE».

В примере показано устройство типа мейнфрейм, на котором развернуты две среды системного ПО: сервер пользовательских транзакций и СУБД (Рис. 6-8):

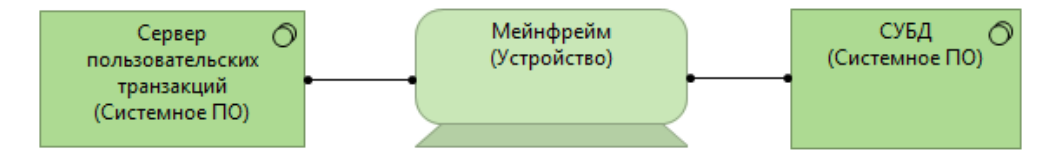

**Рис. 6-8. Пример элемента «Системное ПО»**

**2.4. Инфраструктурный интерфейс** определяется как точка доступа, в которой инфраструктурные сервисы, предлагаемые узлом, могут быть доступны другим узлам и компонентам приложений (Рис. 6-9):

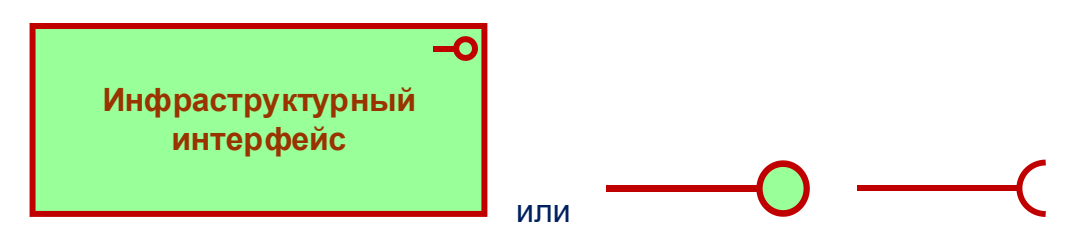

**Рис. 6-9. Обозначение элемента «Инфраструктурный интерфейс»**

Инфраструктурный интерфейс можно рассматривать как своего рода контракт, который элемент инфраструктуры, реализующий этот интерфейс, должен выполнять. Он может включать определенные параметры, используемые протоколы, пред- и пост-условия, формат данных.

Инфраструктурный интерфейс определяет, каким образом инфраструктурные сервисы узла могут быть доступны другим узлам (предоставляемый интерфейс) или какую функциональность узел запрашивает от своего окружения (запрашиваемый интерфейс).

Инфраструктурный сервис может быть назначен инфраструктурному интерфейсу, который раскрывает сервис окружению. Инфраструктурный сервис может быть доступным через различные интерфейсы.

Предпочтительное название элемента – существительное.

В примере показан клиентский инфраструктурный интерфейс, который является частью клиент-серверного ПО (Рис. 6-10):

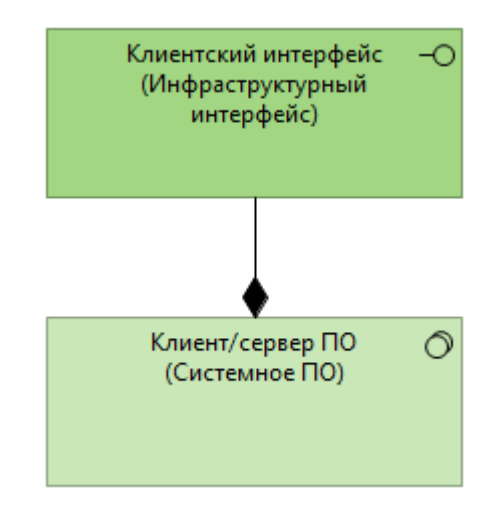

**Рис. 6-10. Пример элемента «Инфраструктурный интерфейс»**

**2.5. Сеть** определяется как коммуникационная среда между двумя или более устройствами (Рис. 6-11):

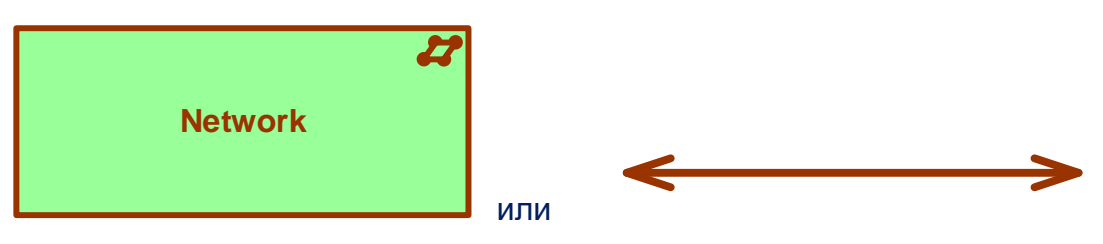

**Рис. 6-11. Обозначение элемента «Сеть»**

Сеть воплощает физическую реализацию коммуникационных соединений между узлами.

Базовой, элементарной сетью является единственное соединение между двумя устройствами.

Свойства сети – это полоса пропускания и время ожидания (задержка). Сеть реализует одно или более коммуникационных соединений. Сеть может состоять из подсетей.

В примере локальная сеть производительностью 100 Мбит/сек соединяет мейнфрейм и настольный компьютер (Рис. 6-12):

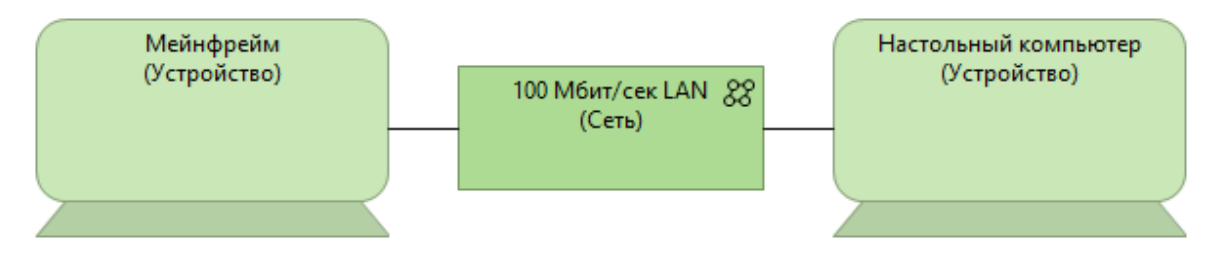

**Рис. 6-12. Пример элемента «Сеть»**

**2.6. Коммуникационное соединение** определяется как соединение между двумя или более узлами, по которому эти узлы могут обмениваться данными (Рис. 6-13):

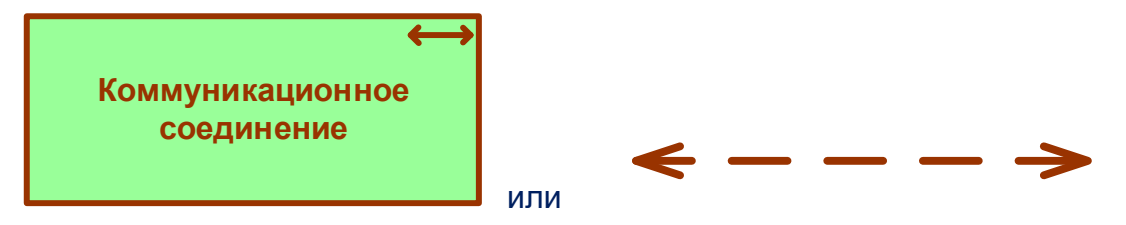

**Рис. 6-13. Обозначение элемента «Коммуникационное соединение»**

Коммуникационное соединение используется для моделирования отношений логической связи (коммуникаций) между узлами.

Коммуникационное соединение реализуется одной или более сетями, которые представляют физические соединения.

Коммуникационные свойства (например, полоса пропускания и время ожидания) коммуникационного соединения обычно являются объединением свойств лежащих в их основе сетей.

Коммуникационное соединение связывает два или более узлов.

В примере показано коммуникационное соединение «Очередь сообщений» между узлом «Сервер приложений» и узлом «Клиент» (Рис. 6-14):

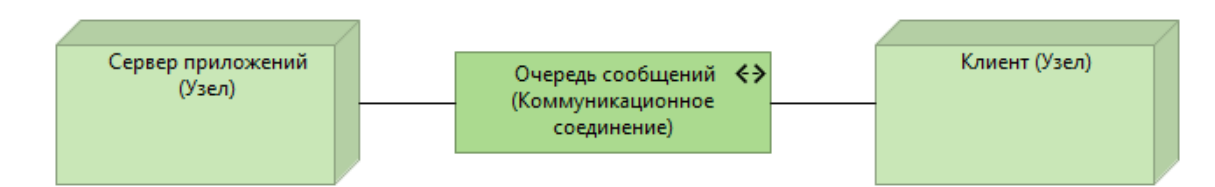

**Рис. 6-14. Пример элемента «Коммуникационное соединение»**

### **3. Элементы поведения**

Элементы поведения на технологическом уровне похожи на элементы поведения двух других уровней.

И здесь различают внешнее поведение узлов в виде инфраструктурных сервисов и внутреннее поведение этих узлов в виде инфраструктурных функционалов, которые реализуют эти сервисы.

**3.1. Инфраструктурный функционал** определяется как элемент, группирующий инфраструктурное поведение, которое может быть выполнено узлом (Рис. 6-15):

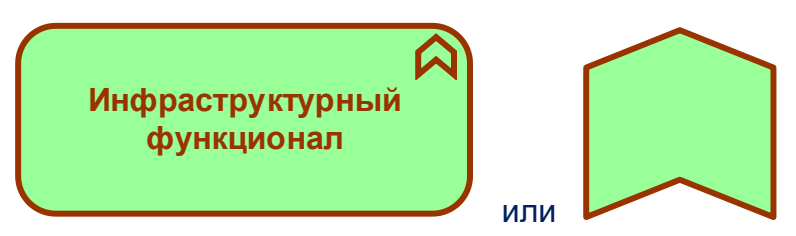

**Рис. 6-15. Обозначение элемента «Инфраструктурный функционал»**

Инфраструктурный функционал описывает внутреннее поведение узла. Если это поведение раскрывается внешне, то это осуществляется через один или более инфраструктурных сервисов.

Инфраструктурный функционал может реализовать инфраструктурные сервисы.

Инфраструктурные сервисы других инфраструктурных функционалов могут быть использованы инфраструктурным функционалом.

Инфраструктурный функционал может иметь доступ к артефактам.

Узел может быть назначен инфраструктурному функционалу.

Предпочтительное название элемента – отглагольное существительное.

В примере показан узел «СУБД», который выполняет два инфраструктурных функционала: «Обеспечение доступа к данным» и «Управление данными» (Рис. 6- 16):

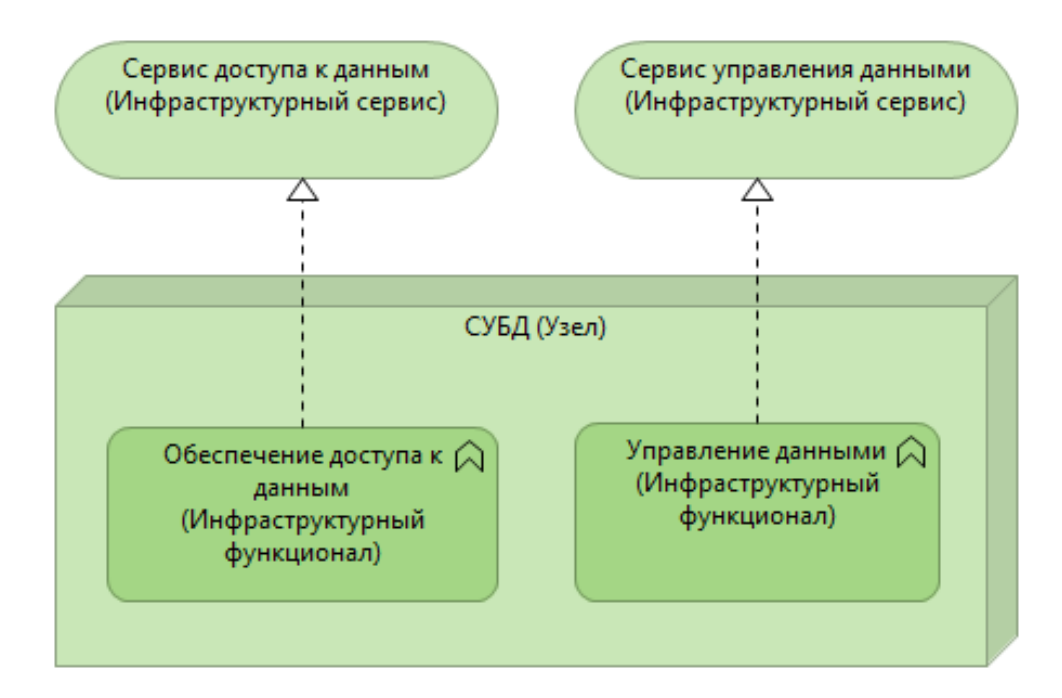

**Рис. 6-16. Пример элемента «Инфраструктурный функционал»**

Эти инфраструктурные функционалы реализуют два инфраструктурных сервиса: «Сервис доступа к данным» (для прикладного ПО) и «Сервис управления данными» (для администрирования БД).

**3.2. Инфраструктурный сервис** определяется как внешне видимая единица функциональности, обеспеченная одним или более узлами, доступная через четко определенные интерфейсы и значимая для окружения (Рис. 6-17):

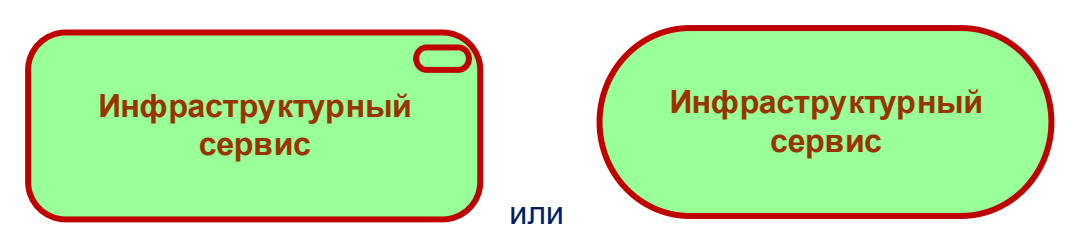

**Рис. 6-17. Обозначение элемента «Инфраструктурный сервис»**

Инфраструктурный сервис раскрывает функциональность узла его окружению. Эта функциональность доступна посредством одного или более инфраструктурных интерфейсов.

Инфраструктурный сервис предоставляет единицу функциональности, которая сама по себе является полезной для пользователей, таких как, компоненты приложений или узлы.

Инфраструктурный сервис может быть использован компонентами приложений или узлами.

Типовые инфраструктурные сервисы могут включать, например, передачу сообщений, хранение, именование, службу каталогов.

Инфраструктурный сервис может иметь доступ к артефактам.

Инфраструктурный сервис может состоять из подсервисов.

Предпочтительное название элемента – отглагольное существительное.

Также название может явно содержать слово «сервис».

В примере показано, что инфраструктурный сервис «Сервис сообщений» реализуется системным ПО «Связующее ПО передачи сообщений» (Рис. 6-18):

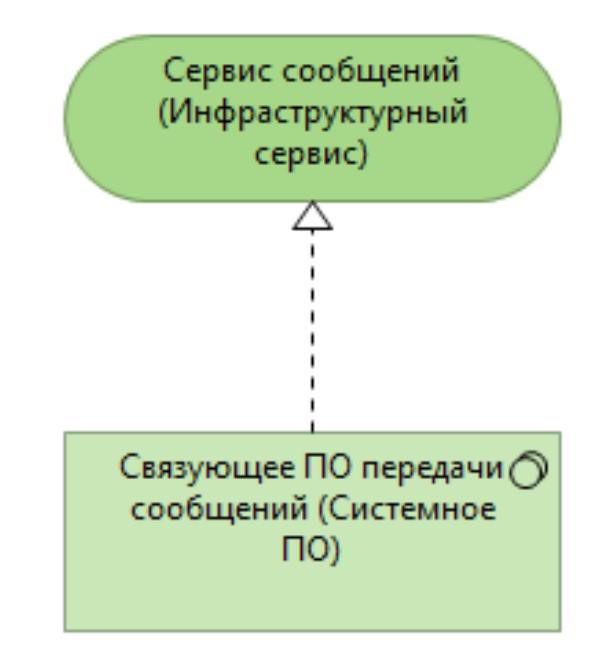

**Рис. 6-18. Пример элемента «Инфраструктурный сервис»**

#### **4. Пассивные структурные элементы**

**4.1. Артефакт** определяется как физический экземпляр данных, который используется или создается в процессе разработки программного обеспечения, а также при развертывании и функционировании системы (Рис. 6-19):

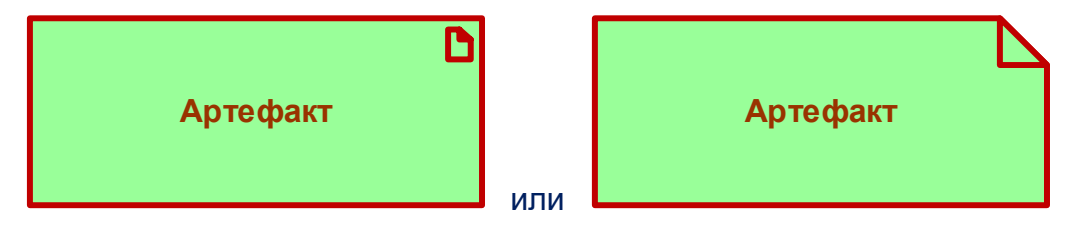

**Рис. 6-19. Обозначение элемента «Артефакт»**

Артефакт представляет реальный, конкретный элемент в физическом мире.

Он обычно используется для моделирования таких сущностей реального мира, как исходные и исполняемые файлы, таблицы БД, сообщения, документы, спецификации и файлы моделей.

Экземпляр артефакта может быть развернут на узле. Узел может быть назначен артефакту.

Артефакт может состоять из подартефактов.

Одним или более артефактами могут быть реализованы компонент приложений, системное ПО или объект данных.

Предпочтительное название элемента – название файла, который он представляет, например, «order.jar»

В примере показан артефакт в виде исполняемого файла «Риск-менеджмент EJB», который развернут на сервере приложений Java EE (Рис. 6-20):

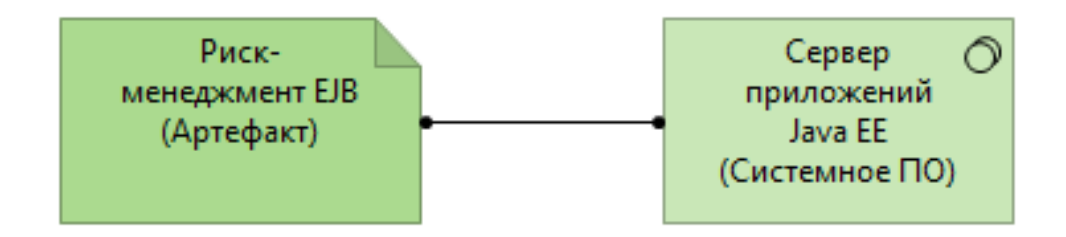

**Рис. 6-20. Пример элемента «Артефакт»**

# **101 / 142**